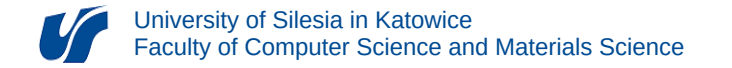

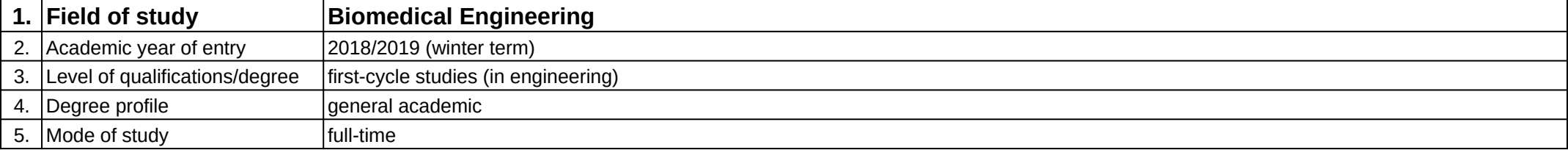

## **Module:** Mechatronics in intelligent buildings

**Module code:** 08-IBSI-S1-17-6-MIB

## **1. Number of the ECTS credits:** 4

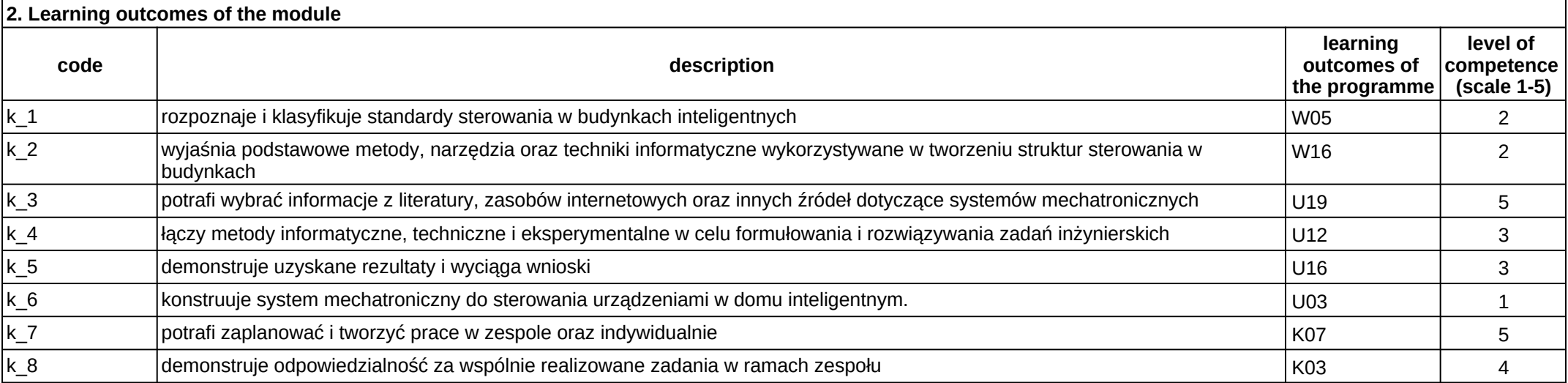

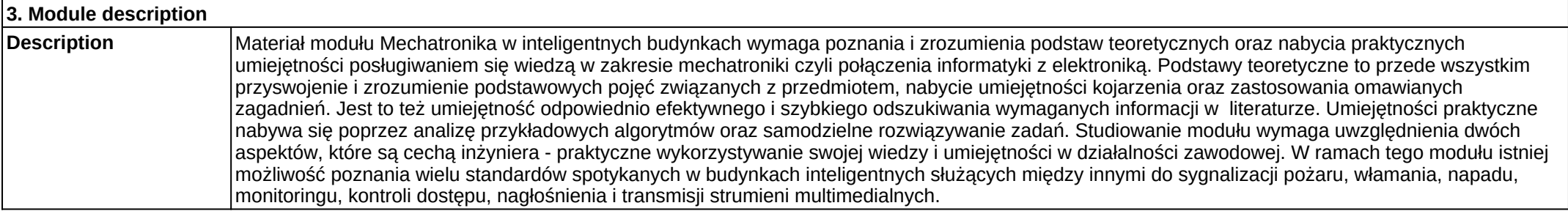

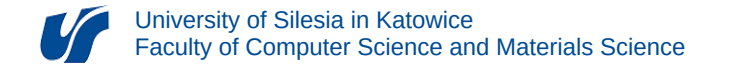

**Prerequisites** Realizacja efektów kształcenia modułów: języki programowania, technologie sieciowe, systemy wbudowane.

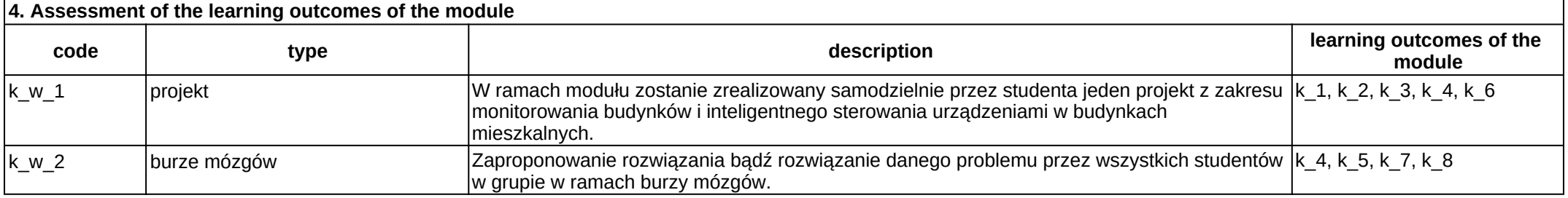

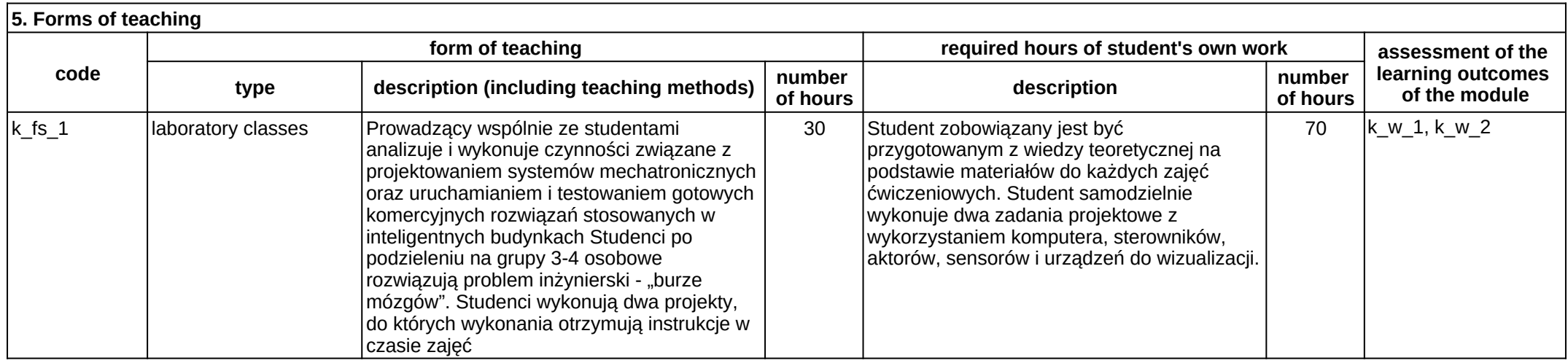